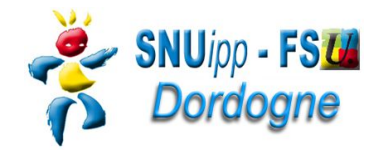

## **Données personnelles**

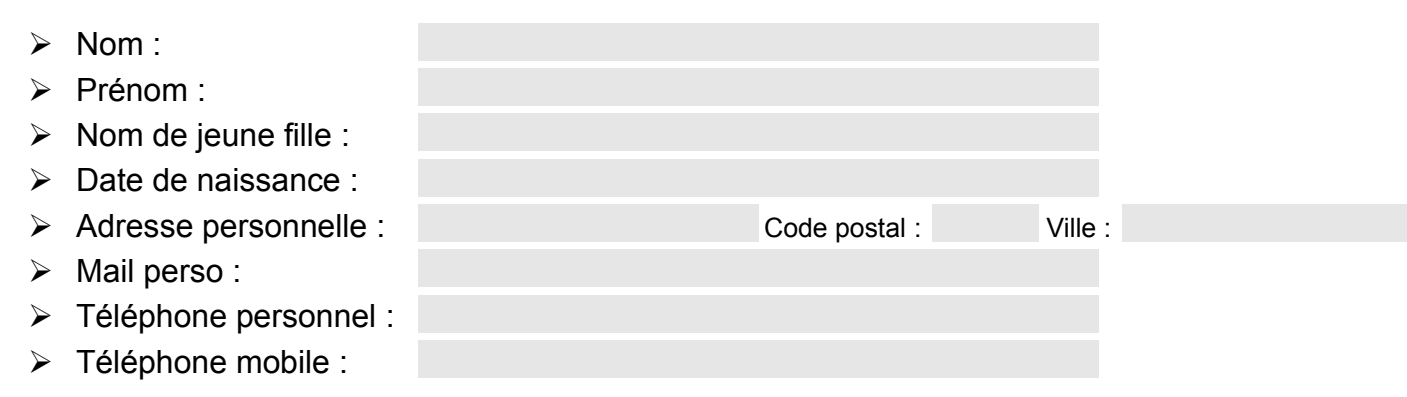

## **Données professionnelles**

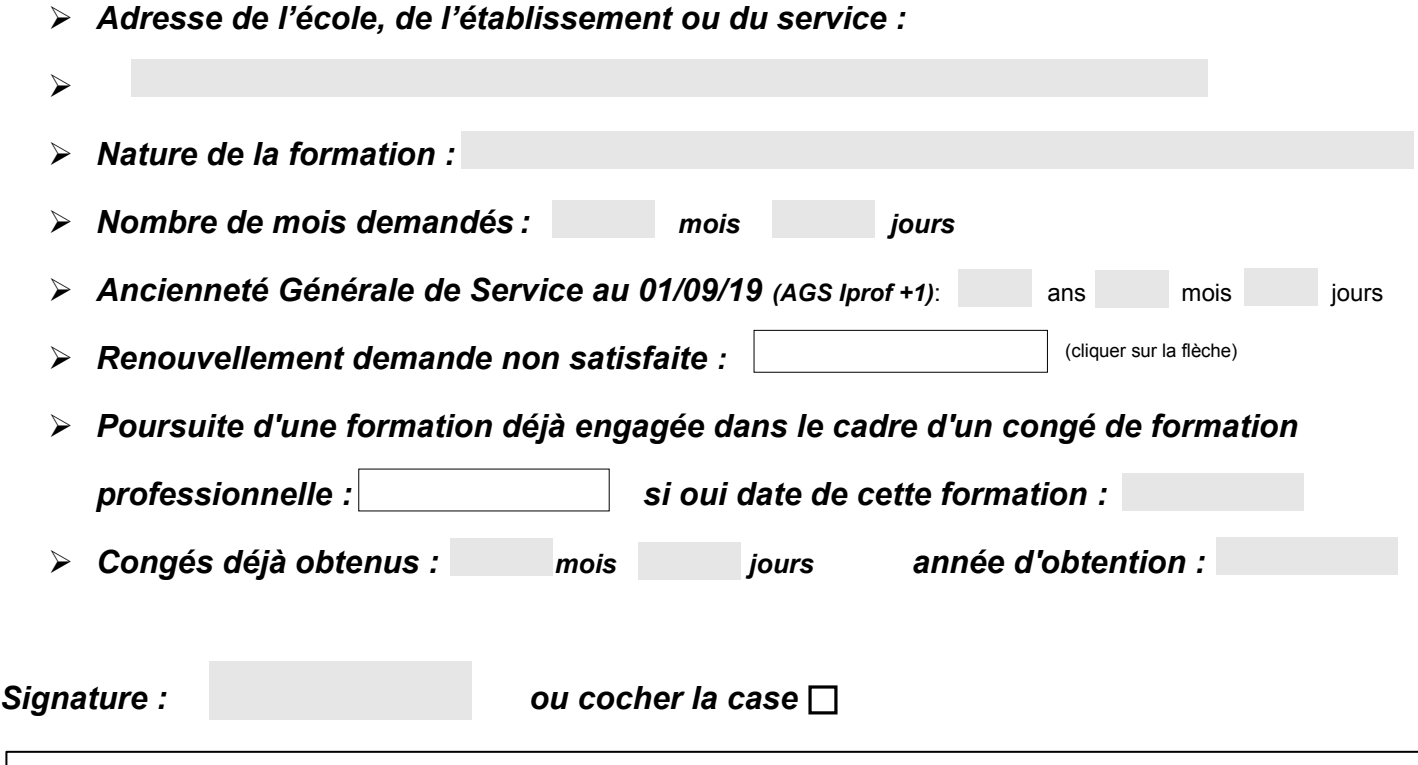

*Si vous souhaitez que votre nom n'apparaisse pas sur les publications du SNUipp-FSU24 (site ou bulletin) cochez la case suivante :* 

## **Chaque fiche de suivi est contrôlée par un élu du SNUipp-FSU24 à la CAPD.**

## **Fiche à retourner au SNUipp-FSU Dordogne - Bourse du Travail - 26 rue Bodin - 24029 PERIGUEUX CEDEX Mail : snu24@snuipp.fr – tél 05 53 08 21 25**

Pour information le calcul du barème s'effectue de la façon suivante :

- $\triangleright$  AGS : 1 pt par an
- Renouvellement demande non satisfaite : 5 points 1ère année / 10 points 2ème année / 15 points 3ème année
- Poursuite d'une formation déjà engagée dans le cadre d'un congé de formation professionnelle : 10 pts